$\sqrt{\phantom{a}}$ 18 B.J.O.S 

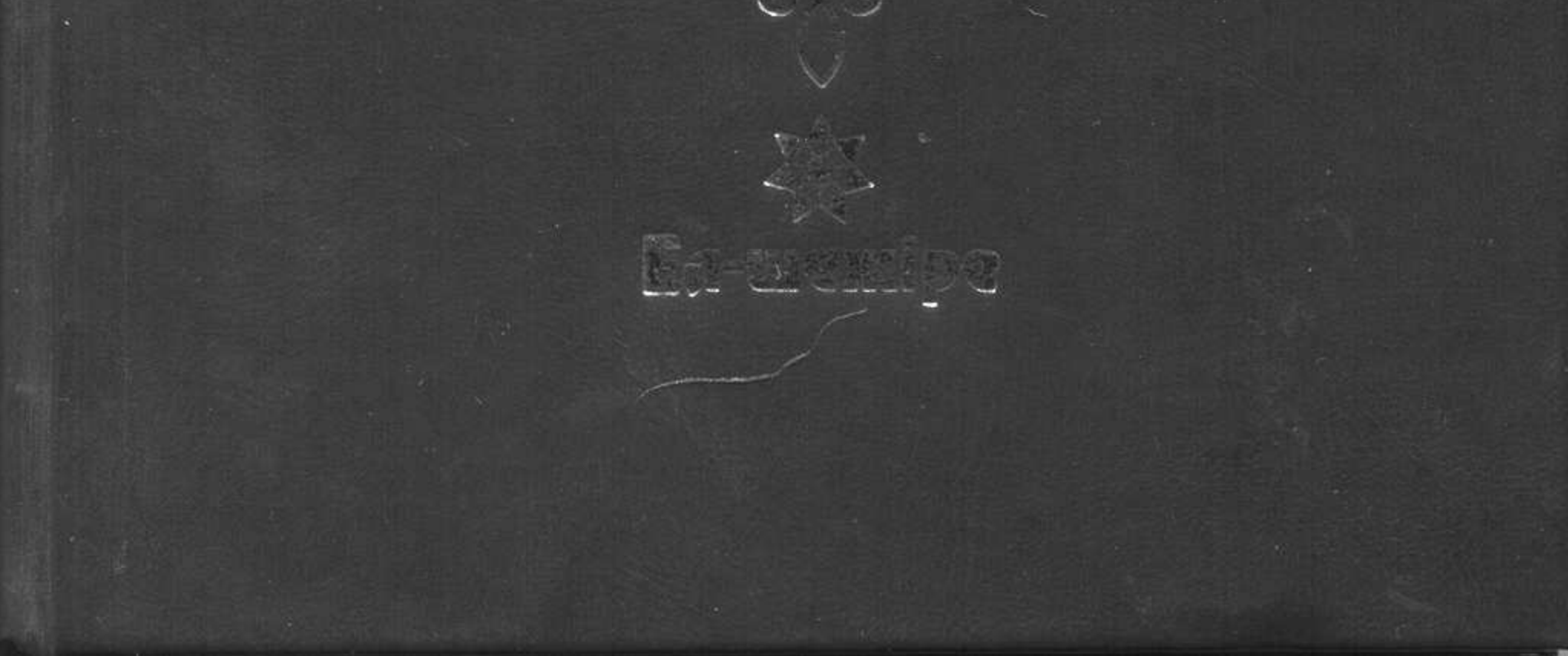

## Мазмұны

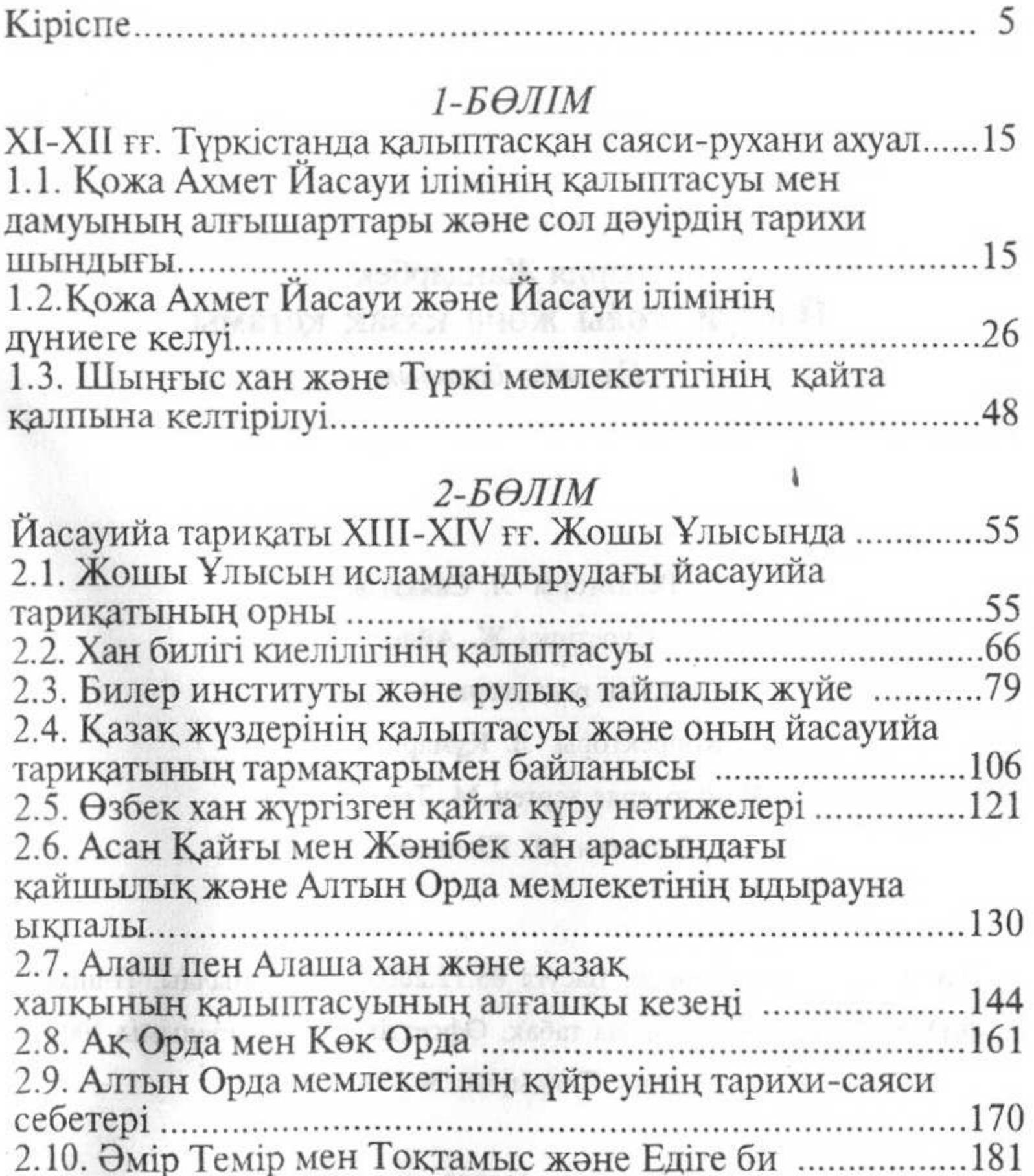

## $3 - 5\Theta$ *JIM*

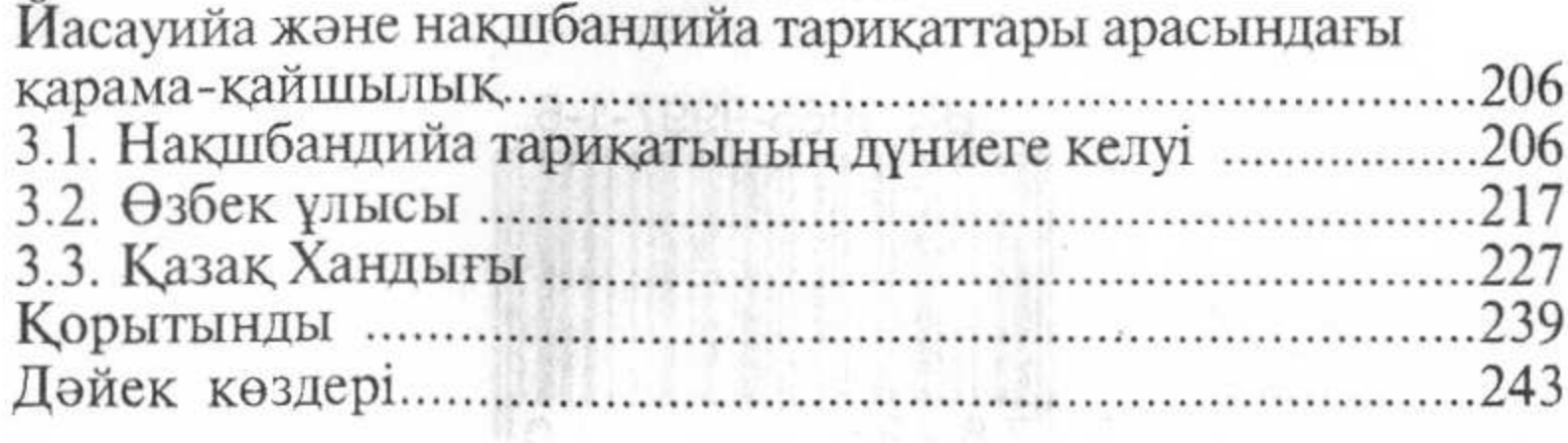

 $\mathcal{F}(\mathcal{X})$ 

255

۳